## **Photoshop 2022 With Full Keygen Keygen Full Version 64 Bits {{ latest updaTe }} 2023**

Once the installation is complete, you need to find the crack file. The crack is usually available online just like the patch file. If it is not available, you can download the crack file from a trusted source. The crack file is usually the first file that is downloaded. Just locate the crack file and then copy it to a folder on your computer. Once the crack file is copied, launch Adobe Photoshop and follow the instructions on the screen. The crack will be automatically applied to the software. Once the crack is applied, the software is cracked and ready to use.

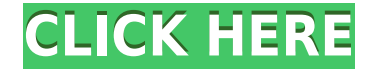

From my experience with the new app, which I'm still using as my main workhorse, I would say that the most important improvement is a smarter Brushes system that reduces the number of clicks required to select objects. For example, hopping between the editable layer mask and Brush tool to apply a file of your own making is a thing of the past. The updated release of Photoshop CS6 is both expensive (\$699) and will take even more time to learn than the original software or any of the updates. But because Photoshop is a powerhouse, it can be a rewarding investment. The main complaint is the size and complexity of the software along with its lack of learning curve, as the program is particularly difficult to navigate for new users. As photography has become a digital record, the software that already crafts images into photographs has narrowed the gap between darkroom and Photoshop. For me, the biggest changes in the latest version of Photoshop are the discard and mask tools. Not only are they quicker to introduce; they move faster and are easier to reverse. In this roundup, I profile the best Photoshop alternatives for some of the most popular uses, like editing and retouching photos, retouching portraits, blending and masking, image batch processing and vector editing. In this Photoshop edition of the roundup, Photoshop Review looks at on-screen controls, new features, how to use it and more. In the background, Adobe makes software that puts the pros in the professionals. Photoshop and Lightroom and Photoshop and Premiere Elements are designed to work with each other to create even more powerful workflows.

## **Photoshop 2022 Keygen Full Version Hack [Mac/Win] x32/64 2022**

Photoshop is a photo image editing software that allows us to change the size, position, and clarity of any of the pixels included in your image. It is mainly based on the use of layers in Photoshop. It is something unique in the industry. It has nine different important editing tools, allowing you to modify each pixel of your image individually. It is one of the most popular cross-platform graphic software because of its user-friendly design and editing options. Also, color themes and seamless editions are available in Photoshop. It is an easyto-learn software. Creative professionals may be used to opening a Photoshop workspace, which is the familiar viewfinder where you apply the various editing tools, then saving the workspace before you see your creation. However, your canvas is a single image, while a Photoshop workspace is all of the tools that you are applying to that image. Photoshop is also a perfect choice if you are into visual effects as it has a huge variety of filters which can be used to create beautiful visual effects. You can use the Photoshop tools to perform crossprocessing, filtering, cloning, sketching, and so on. So, you can easily explore extensive possibilities to change or modify your images. Photoshop is revolutionizing the way graphic designers and artists create. It works on the basis of a concept called layers. You select layers and arrange them in Photoshop as you wish. Layers allow you to perform multiple operations on images or texts. Best of all, you can organize your layers by name, and you can work with them with just a few clicks. e3d0a04c9c

## **Download Photoshop 2022(LifeTime) Activation Code x32/64 {{ lifetimE patch }} 2022**

Photoshop Elements is the complete package when it comes to image editing. It can do almost anything that Photoshop can; it has similar features and options for the most common tasks. Elements also offers the missing image preview features, which make it especially useful for advanced editing. The latest version of Photoshop, Photoshop 23, has addressed some of the major complaints of previous versions, as well as making some significant changes. The biggest change was the removal of Windows XP support. This means that the product has obtained a new developer that also provides stability updates. The user interface, which is quite refined, can be customized for Scratch mode that allows the user to modify the appearance or behavior of Photoshop. This is a premium version of Photoshop and you are charged \$29.99 for it. If you want to switch to a new version ofPhotoshop without cost, you can download an earlier version from the Adobe website. Getting the older version of it might be a better choice because it has many of the features of the current version. These features are the ability to work offline and also the ability to work on a Mac operating system. In addition it has a smart object feature; this means that your images can have a unique and personalized look. This feature also allows you to share your photos instantly on social media such as Instagram. Photoshop is a program that is used to edit images. Finding an image editing program is the key component of enhancing photographs. The software outputs the result in a final edited format. In order to edit an image, you should know the elements, layers, and colors that are used in the image. This will help to maintain a set of capabilities when editing different types of images.

download mockup hoodie photoshop download free photoshop mockup photoshop mockup templates free download photoshop book mockup free download book mockup photoshop download box mockup photoshop download download mockup baju photoshop mockup caneca photoshop download business card mockup photoshop download mockup camisa photoshop download

The next new features of Photoshop will be activated in the upcoming update. Those features include:

- **UI changes:** Enhancements to the icon-based Photoshop user interface.
- **New features:** New tools and improvements including:
	- Zoom tool: The new zoom tool allows you to zoom a variety of interactive image elements with any number of levels of zooming.
	- Filter and enhance tools: The filter tool allows you to filter the areas of your image. The enhance tool allows you to enhance the image by working on the image color and contrast levels.
	- Paint tool: This tool is designed specifically for text, including accurate tracking and

highlighting of text in Photoshop.

- Track as selection tool: The Track As Selection tool allows you to track an image area and convert it into a smart bezier selection. This tool is also known as Region Selection tool.
- Layer panel: The new Layer panel gives you quick and easy access to selected layers.
- Copy to Clipboard: The new Copy to Clipboard feature enables you to copy an exact selection or any image to the clipboard. This feature will help you in graphic design.
- Copy, Cut, Paste, and Paste special options: The new Copy, Cut, Paste, and Paste special options will allow you to easily copy, cut and paste various directions in a single layer.
- $\circ$  Paste special options: The Paste special options will allow you to freely modify the format of your file type and merge it.
- $\circ$  Clipboard panel: The new Clipboard panel allows you to store the clipboard content in a new temporary location.
- New option: *Save for Web*: The new Set of the options item, allows you to undo any changes in your file.
- $\circ$  Auto-Align: The new Auto-Align tool will allow you to align the image with a background image so that the image is perfectly aligned with the help of Photoshop tools.
- Layers panel options: The new options panel for customizing each of the layer panel elements.

Adobe Photoshop Elements 14 makes it easier than ever to capture and edit digital images. With more than 400 new features and an ever-increasing selection of the Elements workflow tools, you're get even more than you bargained for in this revolutionary upgrade. With this new release, Elements completes the transformation from casual to professional photo-crafting app by offering everything you need in a single package. It contains a range of powerful and varied tools to bring out the best in your images, providing you with the confidence to achieve the best results every time. The free Elements 14 app is available for iPad, Android and other devices. With the latest version of Photoshop, you can zoom in on light and dark areas of an image—right in the Photoshop application—without sacrificing quality. All the more possibilities this new feature brings to your image editing work. You can combine settings by setting a global value and then editing each area with the Basic and other settings. Using new, intuitive sets of controls, you can define more precise values in each area—no more endlessly changing sliders! Adobe Photoshop Lightroom 6 is the pioneer of image-editing software for the mobile photography market, and the story continues in Lightroom 6. With all the new features and enhancements of the previous Lightroom 5, this latest version takes you through the workflow of mobile photography and introduces a series of new image-editing tools that together form a one-click solution for getting the best in mobile photography. You'll be amazed by the quality of the images you can create using Lightroom and mobile technology.

<https://zeno.fm/radio/counter-strike-1-6-orange-box-download> <https://zeno.fm/radio/battlefield-3-game-files-part35-rar-b7sc> <https://zeno.fm/radio/apocalypto-2006-in-hindi-dubbed> <https://zeno.fm/radio/staad-pro-v8i-20070623-ss1-crack-serial-keygen-cd-key> <https://zeno.fm/radio/stocks-to-riches-by-parag-parikh-pdf-free-300-xzxe>

Artists and designers currently have at their fingertips the ability to create almost any type of media – makes of images, videos, 3-D projects, and web content – but the ability to scale their creations across formats, without compromises, has been a challenge. Images that are created for the web are often cropped, resized, or distorted in a way that may be impossible to reverse. The range of traditional graphics effects is limited and often requires the creation of numerous layered files that are unwieldy to share and collaborate on. Collaborative editing across devices has been difficult to sustain and the collaborative editing experience requires high bandwidth and slow latency. "With Photoshop, we were excited the ability for digital content to reach its full potential across all devices," said Maliha Azam, general manager, Advertising and Printing at Adobe. "Now just as we've enabled overall accessibility for content creators to engage with that content across all screens, we're enabling Adobe devices to be their creative companion." This month, Photoshop is expanding its capabilities to bring creation to non-photography content, including video. With new support for video in Photoshop CC 2019, artists can work with Media Encoder, a Creative Cloud Video tool that enables users to edit, create and output their videos into any type of format, including broadcast, web, mobile, DVD and more. With Adobe Sensei, videos can be edited in the cloud, that can then integrate seamlessly into the post-production workflow. This integration allows users to play back the video at any time, no web connection required.

- <https://porizko.de/adobe-photoshop-2022-version-23-2-with-license-code-crack-2022/>
- <https://saginawantiquewarehouse.com/wp-content/uploads/2023/01/yalehap.pdf>

[https://merryquant.com/photoshop-2020-version-21-free-registration-code-for-windows-update](https://merryquant.com/photoshop-2020-version-21-free-registration-code-for-windows-updated-2022/) [d-2022/](https://merryquant.com/photoshop-2020-version-21-free-registration-code-for-windows-updated-2022/)

[https://orbeeari.com/download-photoshop-2021-version-22-licence-key-license-key-windows-10-](https://orbeeari.com/download-photoshop-2021-version-22-licence-key-license-key-windows-10-11-2023/) [11-2023/](https://orbeeari.com/download-photoshop-2021-version-22-licence-key-license-key-windows-10-11-2023/)

[http://amlakzamanzadeh.com/wp-content/uploads/2023/01/Photoshop-2022-Version-231-Serial-](http://amlakzamanzadeh.com/wp-content/uploads/2023/01/Photoshop-2022-Version-231-Serial-Key-2023.pdf)[Key-2023.pdf](http://amlakzamanzadeh.com/wp-content/uploads/2023/01/Photoshop-2022-Version-231-Serial-Key-2023.pdf)

<https://www.thebangladeshikitchen.com/wp-content/uploads/2023/01/lauralm.pdf>

[https://rumahberniaga.com/wp-content/uploads/2023/01/Photoshop-Free-Templates-Download-](https://rumahberniaga.com/wp-content/uploads/2023/01/Photoshop-Free-Templates-Download-TOP.pdf)[TOP.pdf](https://rumahberniaga.com/wp-content/uploads/2023/01/Photoshop-Free-Templates-Download-TOP.pdf)

[https://kedaigifts.com/wp-content/uploads/2023/01/Photoshop-70-Cracked-Free-Download-EXC](https://kedaigifts.com/wp-content/uploads/2023/01/Photoshop-70-Cracked-Free-Download-EXCLUSIVE.pdf) [LUSIVE.pdf](https://kedaigifts.com/wp-content/uploads/2023/01/Photoshop-70-Cracked-Free-Download-EXCLUSIVE.pdf)

<https://thecryptobee.com/photoshop-2022-download-free-crack-win-mac-2022/>

<https://palms.org/wp-content/uploads/2023/01/Download-Pc-Photoshop-App-HOT.pdf>

<http://leasevoordeel.be/wp-content/uploads/2023/01/Online-Photoshop-70-Download-HOT.pdf>

[https://dottoriitaliani.it/ultime-notizie/senza-categoria/photoshop-hack-windows-10-11-new-202](https://dottoriitaliani.it/ultime-notizie/senza-categoria/photoshop-hack-windows-10-11-new-2022/) [2/](https://dottoriitaliani.it/ultime-notizie/senza-categoria/photoshop-hack-windows-10-11-new-2022/)

<https://forexgator.com/2023/01/02/skin-smooth-smudge-brush-photoshop-download-upd/> [https://mendoexport.com/wp-content/uploads/2023/01/Rain-Brush-Photoshop-Free-Download-T](https://mendoexport.com/wp-content/uploads/2023/01/Rain-Brush-Photoshop-Free-Download-TOP.pdf) [OP.pdf](https://mendoexport.com/wp-content/uploads/2023/01/Rain-Brush-Photoshop-Free-Download-TOP.pdf)

<https://gastro-professional.rs/?p=35966>

<http://gjurmet.com/en/download-free-brushes-for-photoshop-cc-cracked/>

<https://www.aspalumni.com/adobe-photoshop-2022-brush-download-better/>

[https://www.anamplace.com/wp-content/uploads/2023/01/Photoshop-7-Full-Version-Download-](https://www.anamplace.com/wp-content/uploads/2023/01/Photoshop-7-Full-Version-Download-BEST.pdf)[BEST.pdf](https://www.anamplace.com/wp-content/uploads/2023/01/Photoshop-7-Full-Version-Download-BEST.pdf)

[https://www.skiptracingleads.com/wp-content/uploads/2023/01/Download-Photoshop-2022-Ver](https://www.skiptracingleads.com/wp-content/uploads/2023/01/Download-Photoshop-2022-Version-230-Patch-With-Serial-Key-For-Windows-updAte-2022.pdf) [sion-230-Patch-With-Serial-Key-For-Windows-updAte-2022.pdf](https://www.skiptracingleads.com/wp-content/uploads/2023/01/Download-Photoshop-2022-Version-230-Patch-With-Serial-Key-For-Windows-updAte-2022.pdf)

[http://howtohousetrainapuppy.net/download-free-adobe-photoshop-2022-version-23-license-cod](http://howtohousetrainapuppy.net/download-free-adobe-photoshop-2022-version-23-license-code/) [e/](http://howtohousetrainapuppy.net/download-free-adobe-photoshop-2022-version-23-license-code/)

<https://ishipslu.com/wp-content/uploads/2023/01/nikupda.pdf>

[https://420waldoswatches.com/wp-content/uploads/2023/01/Download-Adobe-Photoshop-CC-20](https://420waldoswatches.com/wp-content/uploads/2023/01/Download-Adobe-Photoshop-CC-2019-With-Licence-Key-Windows-finaL-version-2022.pdf) [19-With-Licence-Key-Windows-finaL-version-2022.pdf](https://420waldoswatches.com/wp-content/uploads/2023/01/Download-Adobe-Photoshop-CC-2019-With-Licence-Key-Windows-finaL-version-2022.pdf)

<https://parsiangroup.ca/2023/01/download-adobe-photoshop-cs4-with-full-keygen-64-bits-2023/> [https://www.skiplace.it/wp-content/uploads/2023/01/Photoshop-Windows-7-Download-Full-Setu](https://www.skiplace.it/wp-content/uploads/2023/01/Photoshop-Windows-7-Download-Full-Setup-NEW.pdf) [p-NEW.pdf](https://www.skiplace.it/wp-content/uploads/2023/01/Photoshop-Windows-7-Download-Full-Setup-NEW.pdf)

<https://funddirectadvisors.com/photoshop-2021-version-22-4-1-license-key-mac-win-new-2022/> <https://revitiq.com/wp-content/uploads/2023/01/darprey.pdf>

[https://www.kiwitravellers2017.com/wp-content/uploads/2023/01/Adobe\\_Photoshop\\_CS4.pdf](https://www.kiwitravellers2017.com/wp-content/uploads/2023/01/Adobe_Photoshop_CS4.pdf) [https://natureexplorer.net/wp-content/uploads/2023/01/Photoshop\\_Free\\_Download\\_On\\_Windo](https://natureexplorer.net/wp-content/uploads/2023/01/Photoshop_Free_Download_On_Windows_7_NEW.pdf) [ws\\_7\\_NEW.pdf](https://natureexplorer.net/wp-content/uploads/2023/01/Photoshop_Free_Download_On_Windows_7_NEW.pdf)

<https://lycon.fi/wp-content/uploads/2023/01/raympet.pdf>

[http://standardnews.in/wp-content/uploads/2023/01/Adobe-Photoshop-2021-With-Serial-Key-Se](http://standardnews.in/wp-content/uploads/2023/01/Adobe-Photoshop-2021-With-Serial-Key-Serial-Number-Full-Torrent-For-PC-lAtest-versIon-2.pdf) [rial-Number-Full-Torrent-For-PC-lAtest-versIon-2.pdf](http://standardnews.in/wp-content/uploads/2023/01/Adobe-Photoshop-2021-With-Serial-Key-Serial-Number-Full-Torrent-For-PC-lAtest-versIon-2.pdf)

[http://www.corticom.it/download-adobe-photoshop-2022-version-23-2-with-keygen-for-windows](http://www.corticom.it/download-adobe-photoshop-2022-version-23-2-with-keygen-for-windows-2022/) [-2022/](http://www.corticom.it/download-adobe-photoshop-2022-version-23-2-with-keygen-for-windows-2022/)

<https://recetasencilla.xyz/download-adobe-photoshop-elements-12-with-serial-number-new/> <http://garbledonline.net/?p=1444>

[https://happybirthday2me.com/wp-content/uploads/2023/01/Photoshop-Cc-Download-Free-Trial](https://happybirthday2me.com/wp-content/uploads/2023/01/Photoshop-Cc-Download-Free-Trial-EXCLUSIVE.pdf) [-EXCLUSIVE.pdf](https://happybirthday2me.com/wp-content/uploads/2023/01/Photoshop-Cc-Download-Free-Trial-EXCLUSIVE.pdf)

[https://firstlineafricajobs.com/wp-content/uploads/2023/01/Photoshop\\_2021\\_Version\\_2210\\_Wit](https://firstlineafricajobs.com/wp-content/uploads/2023/01/Photoshop_2021_Version_2210_With_Product_Key_Product_Key_2022.pdf) [h\\_Product\\_Key\\_Product\\_Key\\_2022.pdf](https://firstlineafricajobs.com/wp-content/uploads/2023/01/Photoshop_2021_Version_2210_With_Product_Key_Product_Key_2022.pdf)

[https://eqsport.biz/adobe-photoshop-2021-version-22-3-free-license-key-patch-with-serial-key-p](https://eqsport.biz/adobe-photoshop-2021-version-22-3-free-license-key-patch-with-serial-key-pc-windows-2022/) [c-windows-2022/](https://eqsport.biz/adobe-photoshop-2021-version-22-3-free-license-key-patch-with-serial-key-pc-windows-2022/)

[https://www.ilistbusiness.com/wp-content/uploads/2023/01/Adobe\\_Photoshop\\_2022\\_Version\\_23](https://www.ilistbusiness.com/wp-content/uploads/2023/01/Adobe_Photoshop_2022_Version_2301.pdf) [01.pdf](https://www.ilistbusiness.com/wp-content/uploads/2023/01/Adobe_Photoshop_2022_Version_2301.pdf)

[https://servicesquartier.com/wp-content/uploads/2023/01/Download-free-Adobe-Photoshop-202](https://servicesquartier.com/wp-content/uploads/2023/01/Download-free-Adobe-Photoshop-2021-Version-2243-Torrent-Keygen-For-LifeTime-latest-updaTe.pdf) [1-Version-2243-Torrent-Keygen-For-LifeTime-latest-updaTe.pdf](https://servicesquartier.com/wp-content/uploads/2023/01/Download-free-Adobe-Photoshop-2021-Version-2243-Torrent-Keygen-For-LifeTime-latest-updaTe.pdf)

[https://www.dovesicanta.it/wp-content/uploads/2023/01/Adobe-Photoshop-CS4-Product-Key-Fu](https://www.dovesicanta.it/wp-content/uploads/2023/01/Adobe-Photoshop-CS4-Product-Key-Full-LifeTime-Activation-Code-3264bit-2022.pdf) [ll-LifeTime-Activation-Code-3264bit-2022.pdf](https://www.dovesicanta.it/wp-content/uploads/2023/01/Adobe-Photoshop-CS4-Product-Key-Full-LifeTime-Activation-Code-3264bit-2022.pdf)

<http://surfingcollege.net/?p=6779>

One of the most anticipated features of Photoshop CC 2017 is the introduction of the Camera RAW tool. This new powerful tool gives you everything you need to process your RAW images. This can be used in conjunction with the new Tonal Range slider, found here in the new dialog. You can also get rid of the Picture Settings dialog by dragging it somewhere else in the screen, or just manually change a picture's default channels with this dialog. This can be done in Camera RAW or the Quick Fix dialog. With the introduction of the Camera RAW, you can now do all your image editing and retouching right in the main document. You can also easily apply corrections, including changing the colors and retouching your pictures in the quick fix panel, even when editing a RAW file. All you'll have to do is open up the image in Photoshop and go to where the camera makes it ready, and get ready to make some changes. The new dialog introduced in Adobe Photoshop CC 2017 gives you control over the tonal range of your images. This dialo focuses on making a difference in the lack of contrast between color and black and white. It can even be used to add more contrast into the

image, depending what you need. Designers and photographers use Adobe Photoshop Photoshop for Retouching and Post-Production Editing. Adobe Photoshop Photoshop Elements is a package of 50+ template sets that you can use to design websites, create brochures, flyers, logos and more. Elements is a simplified version of the well-known Adobe Photoshop CS. Its main purpose is to fit in with the needs of the beginner market and to not only sell as a low-cost product but also to make the product more accessible to a range of users. Perhaps what really sets Elements apart, though, is the way it lets you use your online assets and your preexisting content to create stunning designs. The template sets allow you to create high-resolution designs for print and screen and you can then use the online designs created using Elements for both personal and commercial use.